# ((p)) 成都亿佰特电子科技有限公司

## E31-TTL-50 用户手册 v4.6

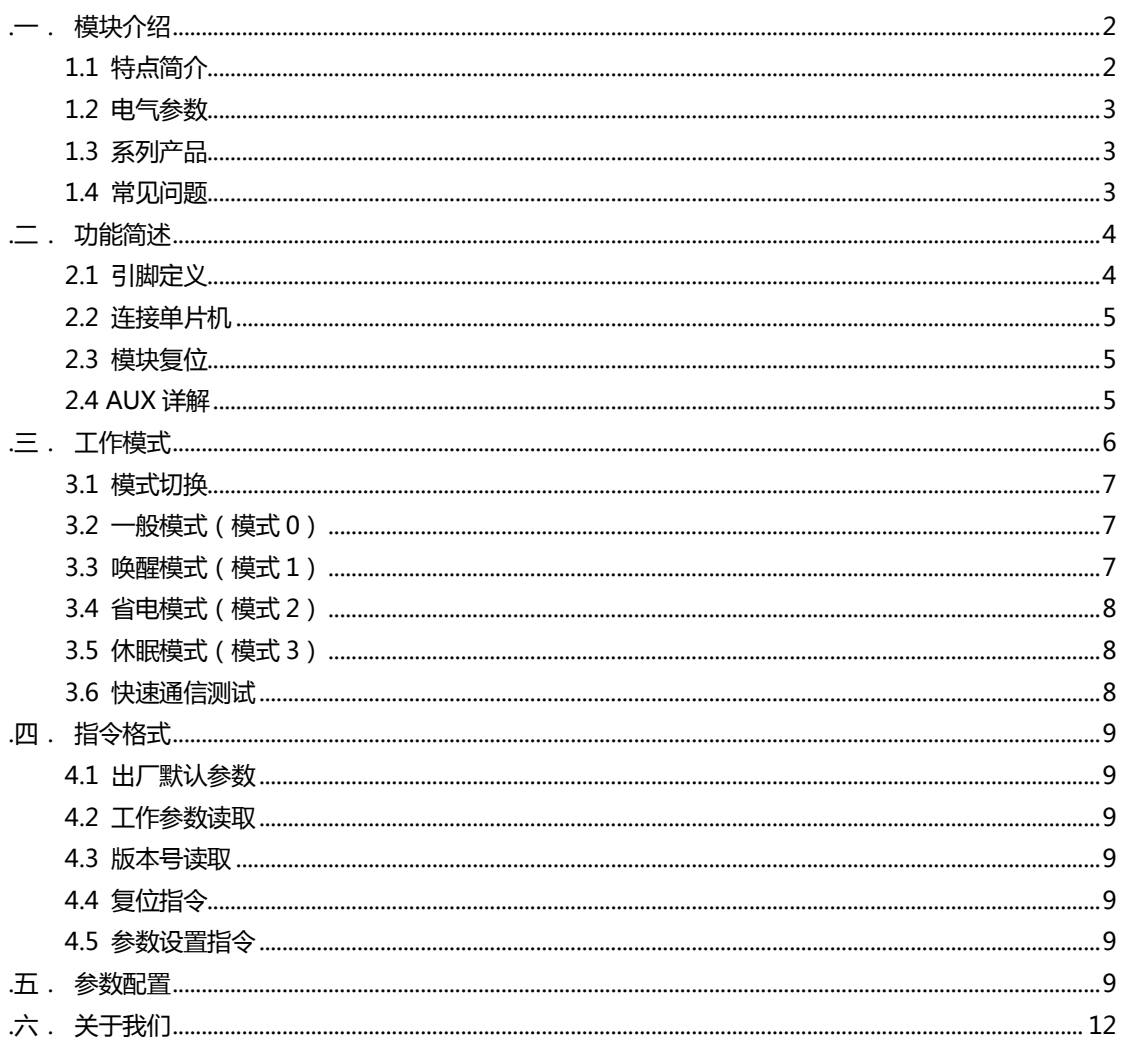

#### **E31-TTL-50**

#### 1.1 特点简介

#### **E31-TTL-50**

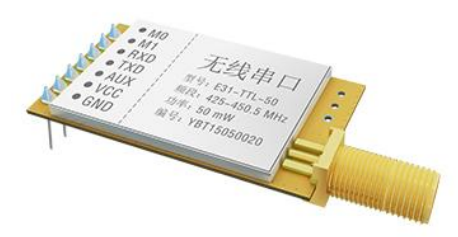

E31-TTL-50 是一款基于瑞士 AXSEM 原装讲口 AX5043 射频芯 片的 433M 直插型无线串口模块 (UART), 半双工, 收发一体, 透明 传输方式, 发射功率 50mW, 工作在 425~450.5MHz 免费频段 ( 默 认 433MHz), TTL 电平输出, 兼容 3.3V 与 5V 的 IO 口电压, 具有 空中唤醒功能 (超低功耗)。

模块具有软件 FEC 前向纠错算法,其编码效率较高,纠错能力强, 在突发干扰的情况下,能主动纠正被干扰的数据包,大大提高可靠性和 传输距离。在没有 FEC 的情况下,这种数据包只能被丢弃。

模块具有数据加密和压缩功能。模块在空中传输的数据,具有随 机性,通过严密的加解密算法,使得数据截获失去意义。而数据压缩功 能有概率减小传输时间,减小受干扰的概率,提高可靠性和传输效率。

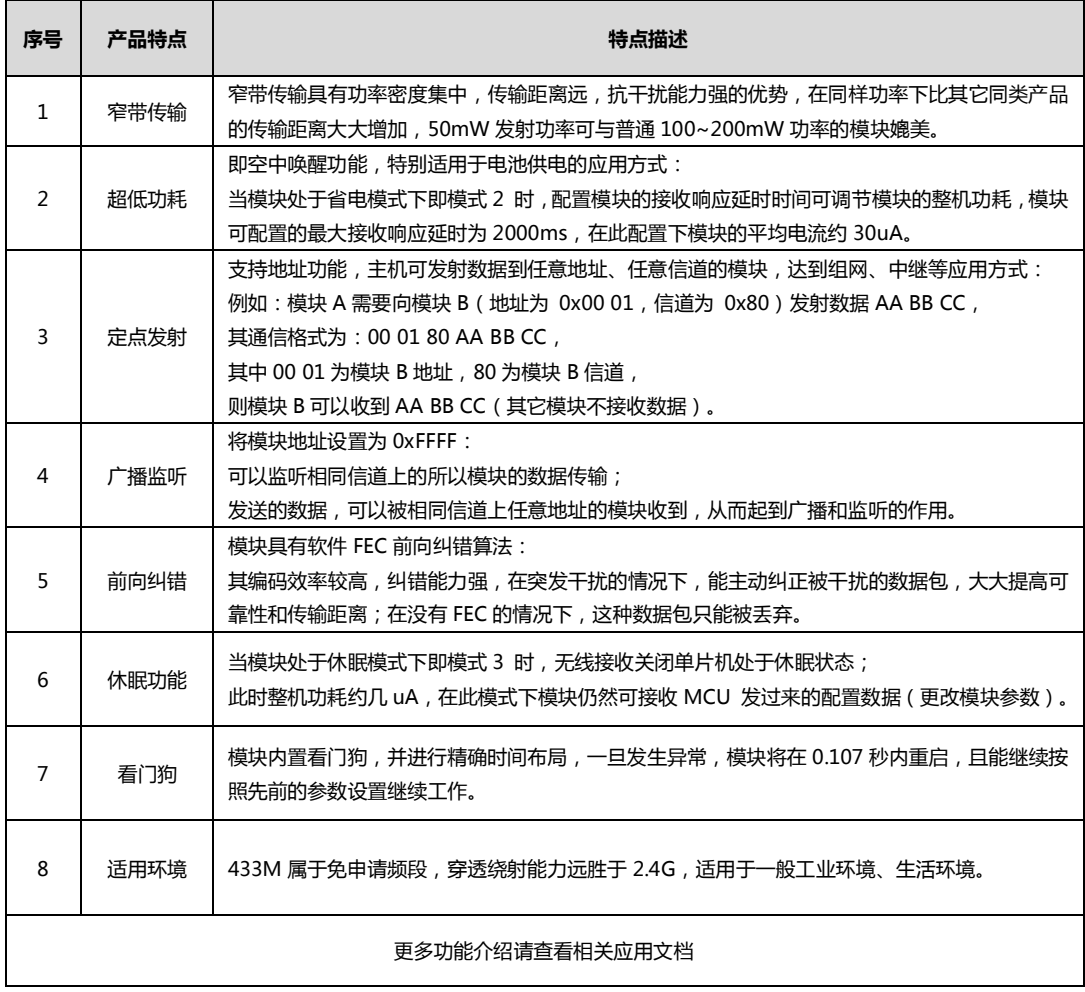

因为专注,所以专业! 第2页,共12页

## 1.2 电气参数

#### **E31-TTL-50**

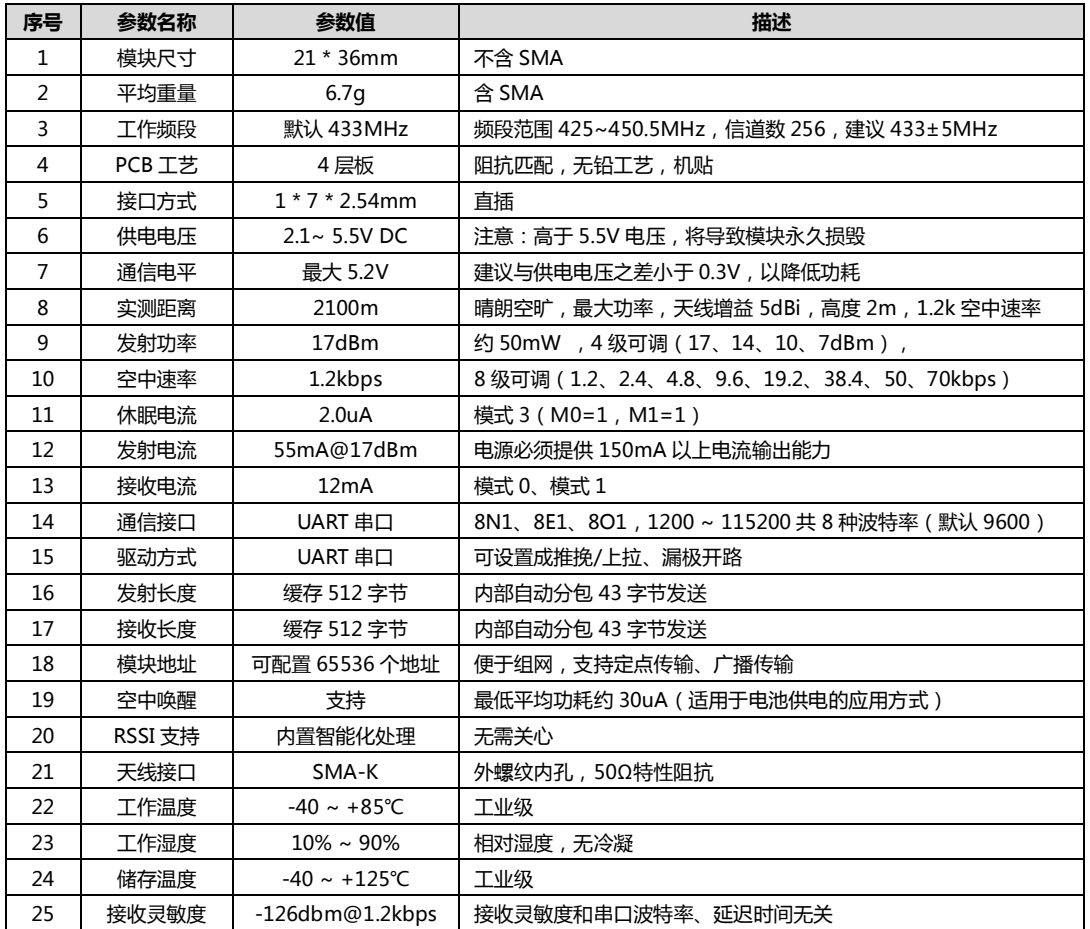

#### 1.3 系列产品

#### E31-TTL-50

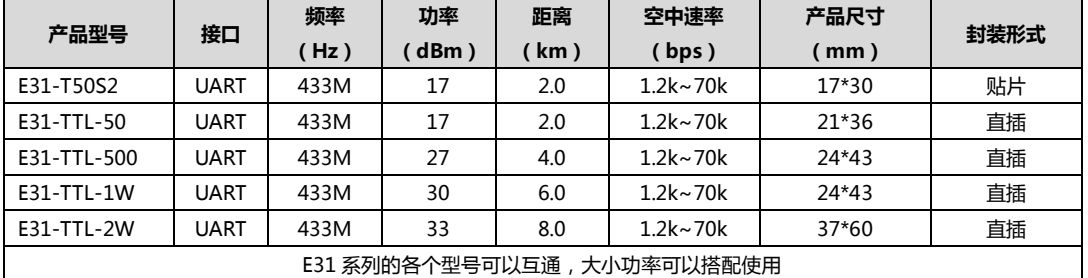

## 1.4 常见问题

#### E31-TTL-50

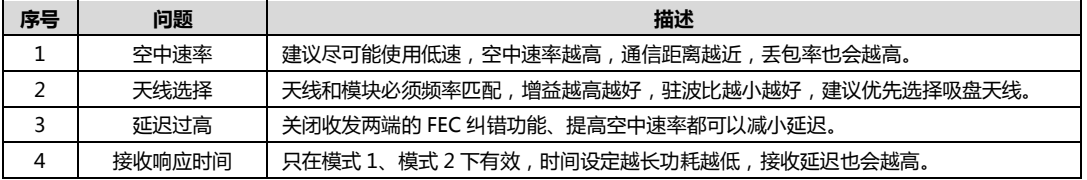

因为专注,所以专业! 专业研发 2.4G、915M、868M、780M、490M、433M、315M、230M、170M 无线模块 第3页,共12页 该版权及产品最终解释权归成都亿佰特电子科技有限公司所有

# 二. 功能简述

#### **E31-TTL-50**

## 2.1 引脚定义

## E31-TTL-50

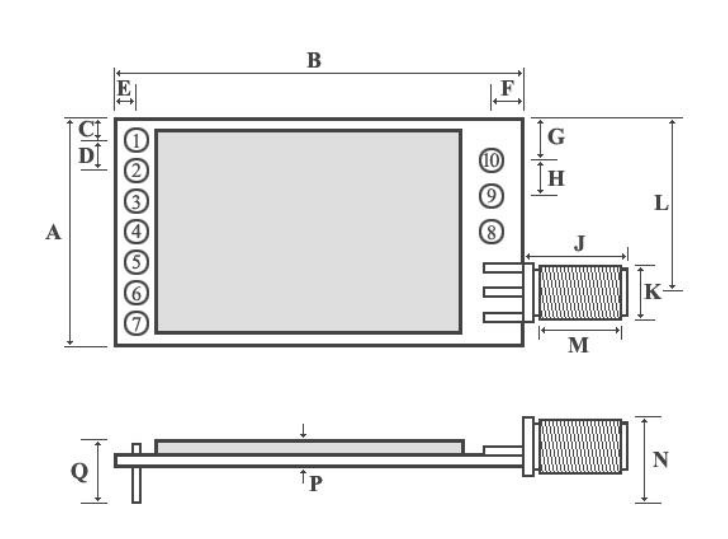

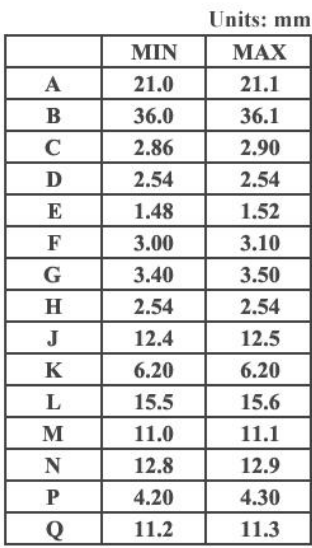

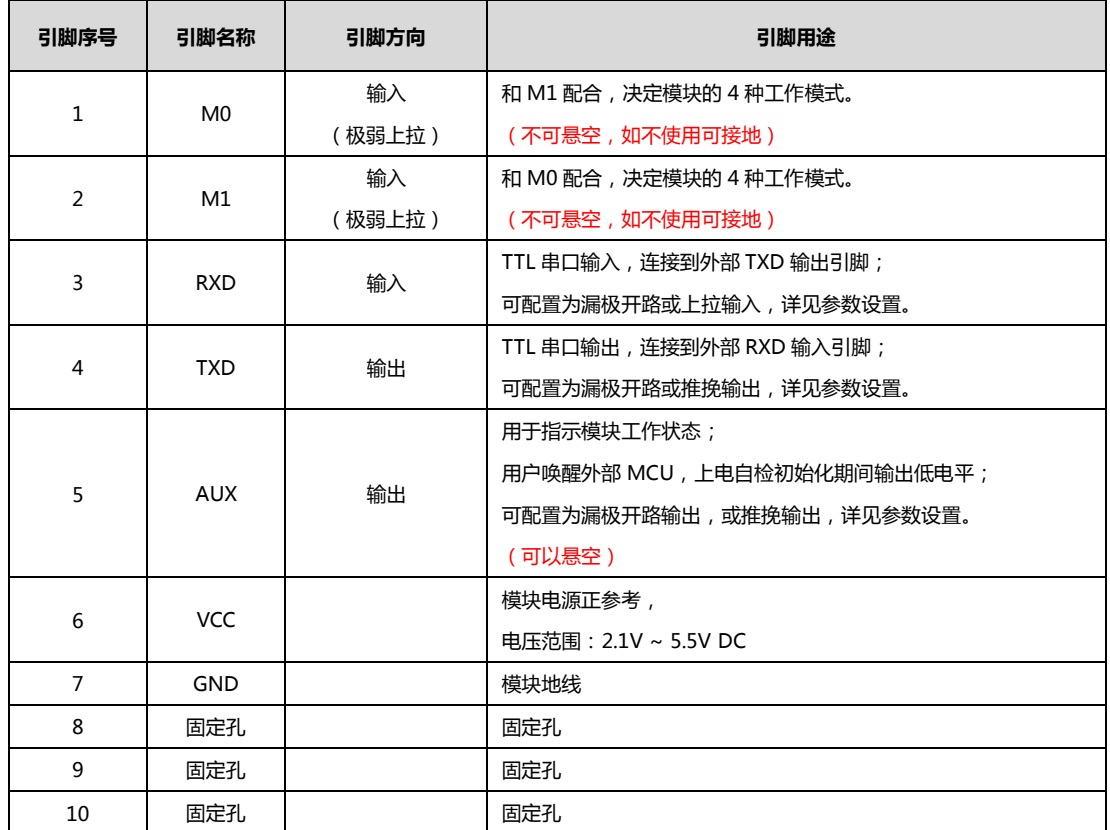

因为专注,所以专业! 专业研发 2.4G、915M、868M、780M、490M、433M、315M、230M、170M 无线模块 第4页,共12页 该版权及产品最终解释权归成都亿佰特电子科技有限公司所有

#### 2.2 连接单片机

#### **E31-TTL-50**

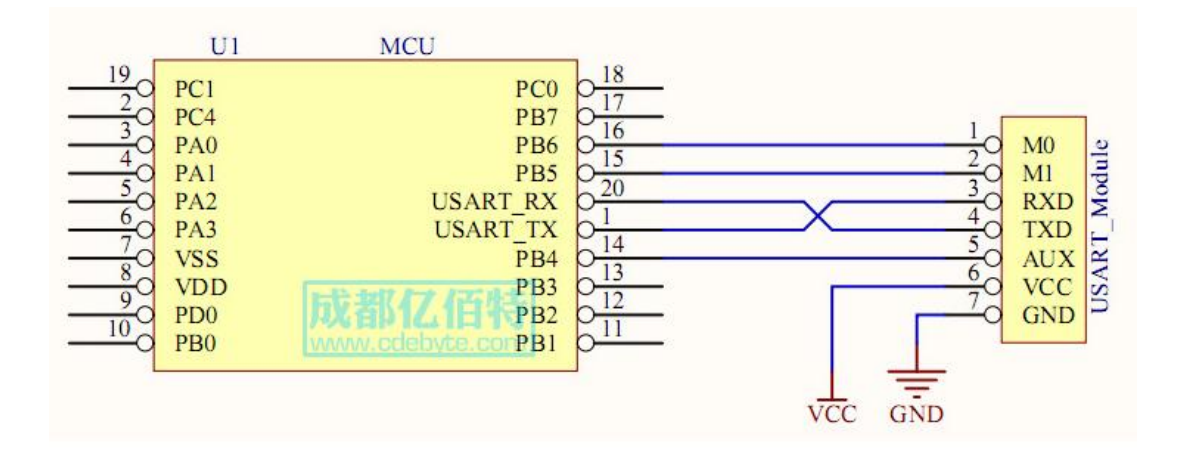

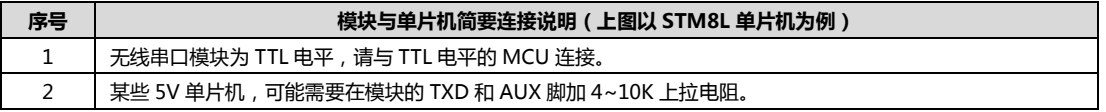

#### 2.3 模块复位

#### 序号 模块复位描述 模块上电后, AUX 将立即输出低电平, 并进行硬件自检, 以及按照用户参数进行工作方式设置。在此过程中, AUX 保持低电平,完毕后 AUX 输出高电平,并按照 M1、M0 组合而成的工作模式开始正常工作。所以,用户  $\mathbf 1$ 需要等待 AUX 上升沿, 作为模块正常工作的起点。

#### 2.4 AUX 详解

#### AUX 用于无线收发缓冲指示和自检指示。

它指示模块是否有数据尚未通过无线发射出去,或已经收到无线数据是否尚未通过串口全部发出,或模块正在初始化自检 过程中。

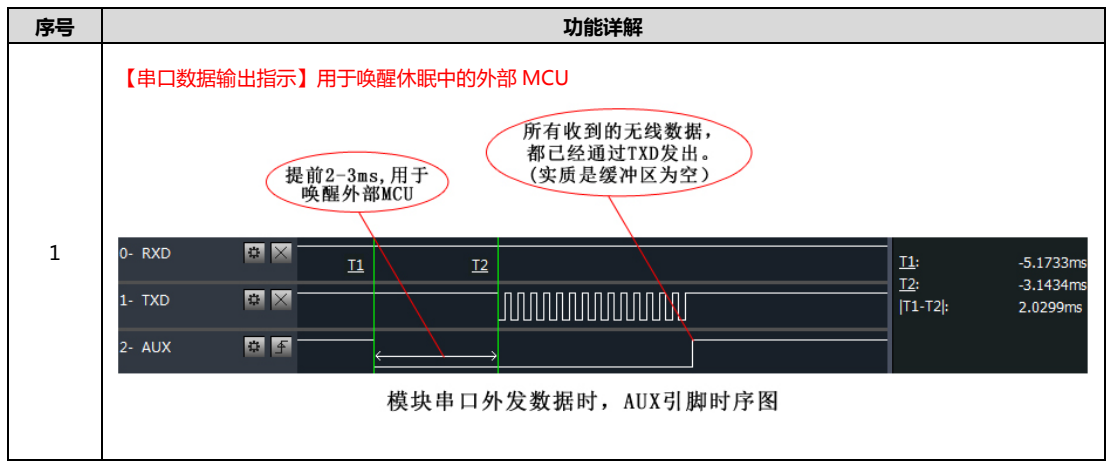

因为专注,所以专业! 专业研发 2.4G、915M、868M、780M、490M、433M、315M、230M、170M 无线模块 第5页,共12页 该版权及产品最终解释权归成都亿佰特电子科技有限公司所有

## **E31-TTL-50**

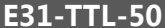

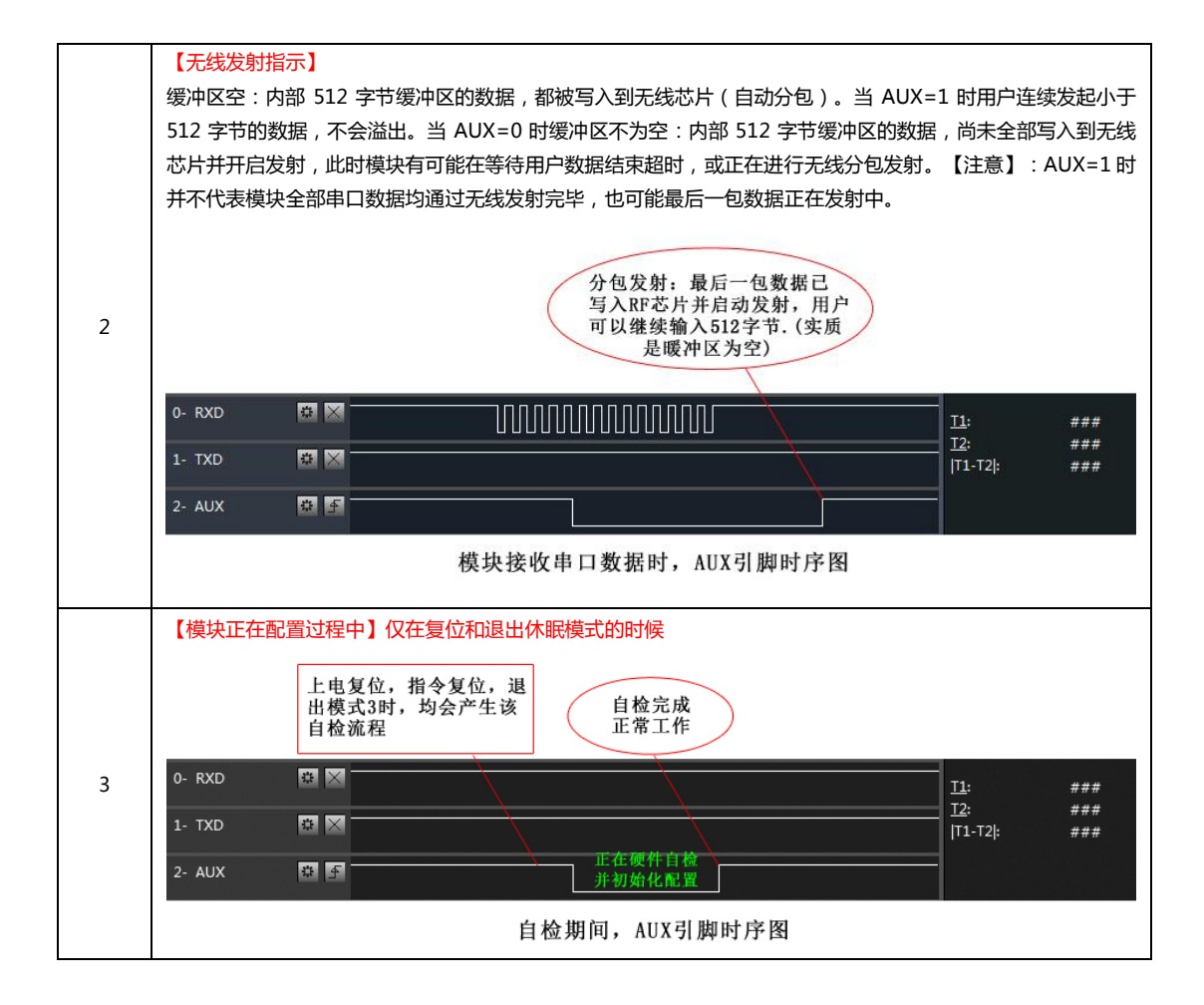

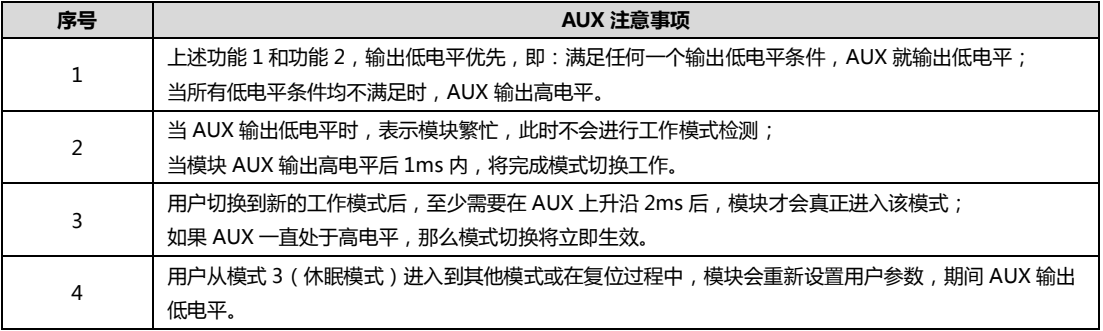

## 三. 工作模式

#### **E31-TTL-50**

模块有四种工作模式,由引脚 M0、M1 设置;详细情况如下表所示: •

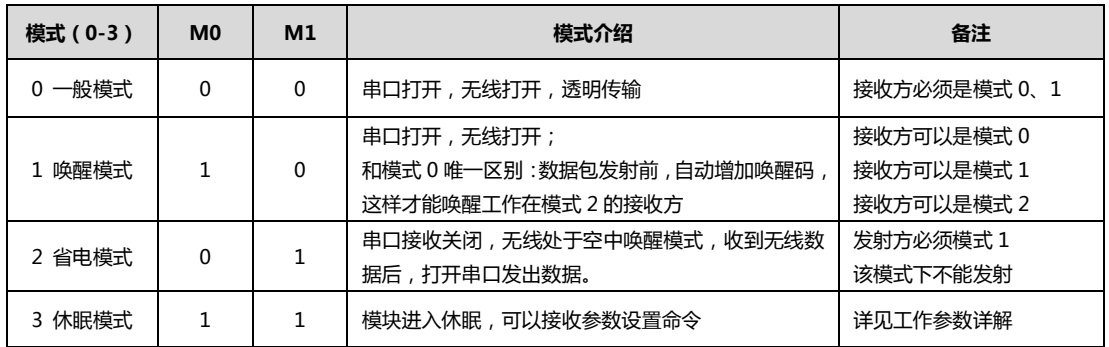

专业研发 2.4G、915M、868M、780M、490M、433M、315M、230M、170M 无线模块 该版权及产品最终解释权归成都亿佰特电子科技有限公司所有

因为专注,所以专业! 第6页,共12页

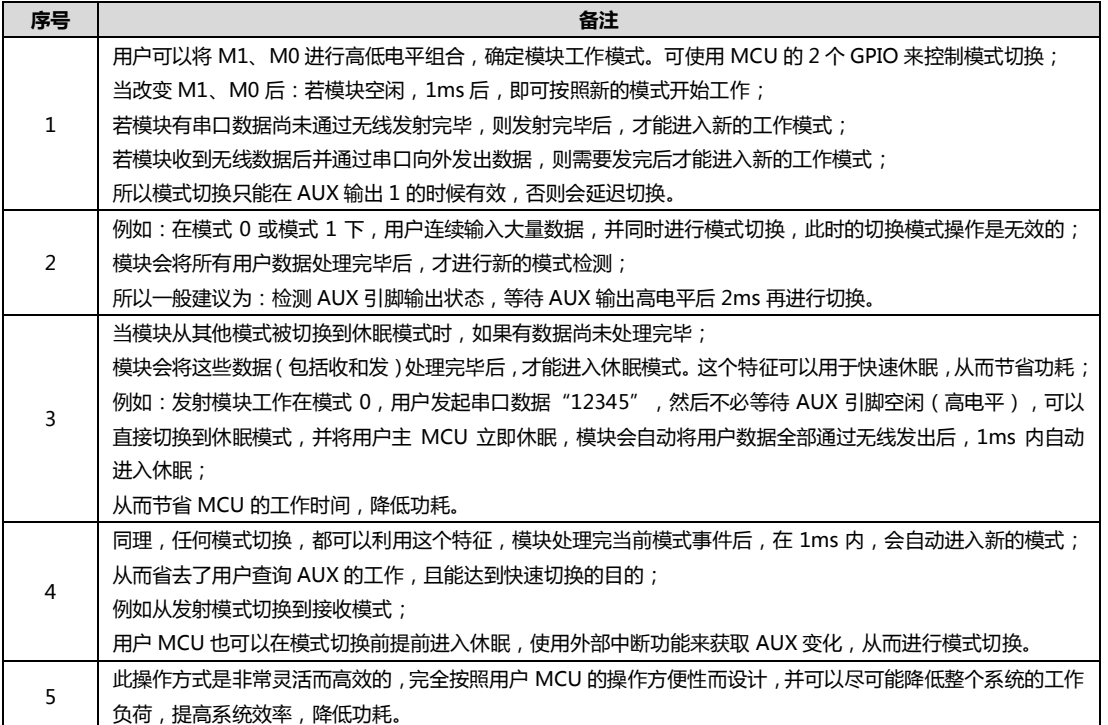

## 3.2 一般模式 (模式 0)

#### **E31-TTL-50**

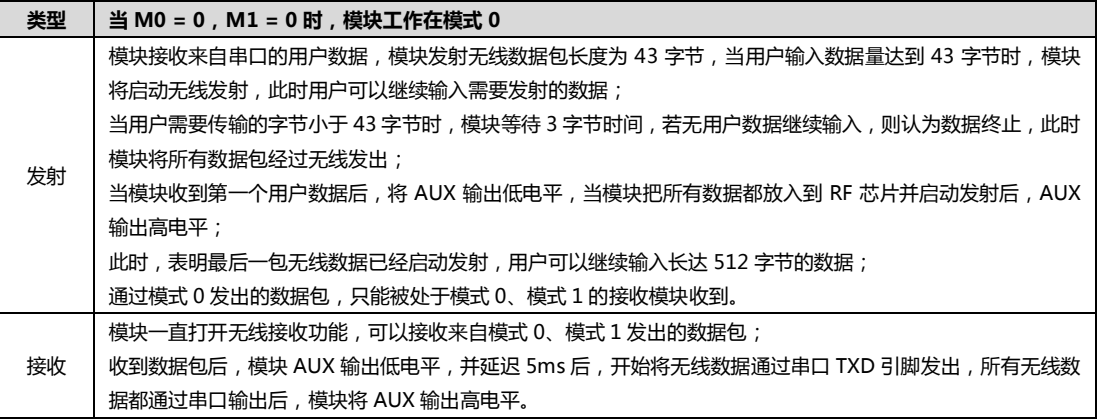

## 3.3 唤醒模式 (模式 1)

#### E31-TTL-50

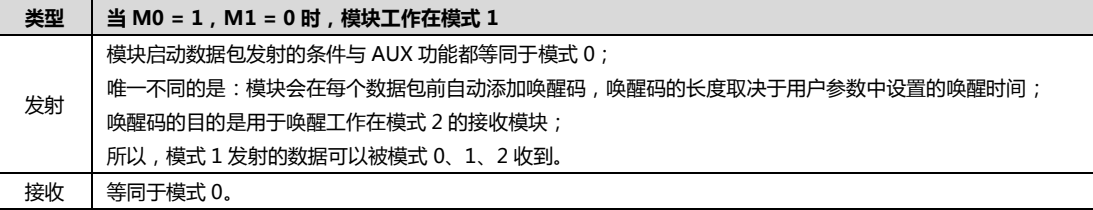

因为专注,所以专业! 专业研发 2.4G、915M、868M、780M、490M、433M、315M、230M、170M 无线模块 第7页,共12页 该版权及产品最终解释权归成都亿佰特电子科技有限公司所有

#### 3.4 省电模式 (模式 2)

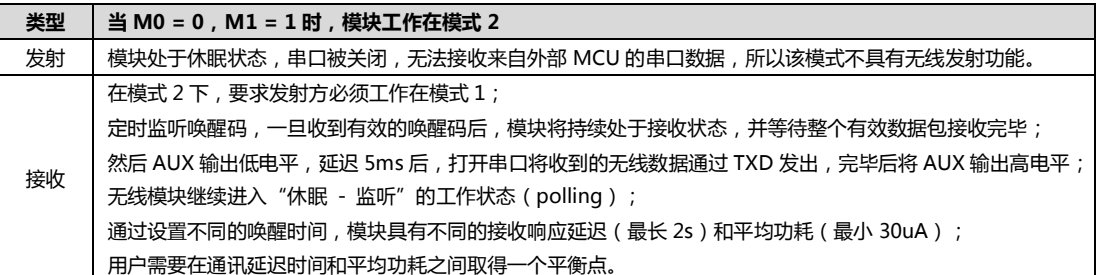

## 3.5 休眠模式 (模式 3)

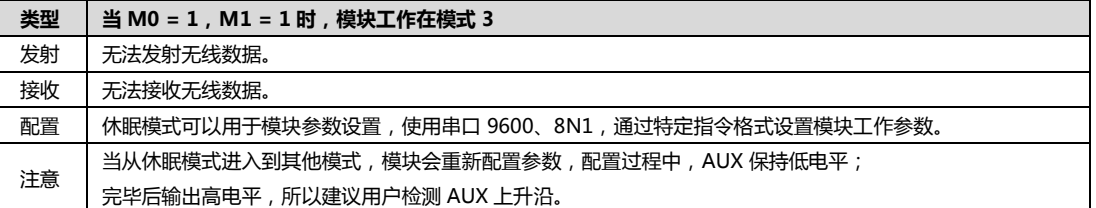

### 3.6 快速通信测试

#### 步骤 具体操作 将 USB 测试板 (E15-USB-T2)插上电脑,确保驱动已经安装正确;  $\mathbf{1}$ 插上 USB 测试板上的模式选择跳线 (即 M1=0, M0=0)。  $\overline{2}$ 选择 3.3V 或 5V 供电均可 ( 模块支持 2.1~5.5V ) 。  $\overline{3}$ 运行"串口调试助手"软件,并选择正确的串口号,观察发送窗口和对应的接收窗口。

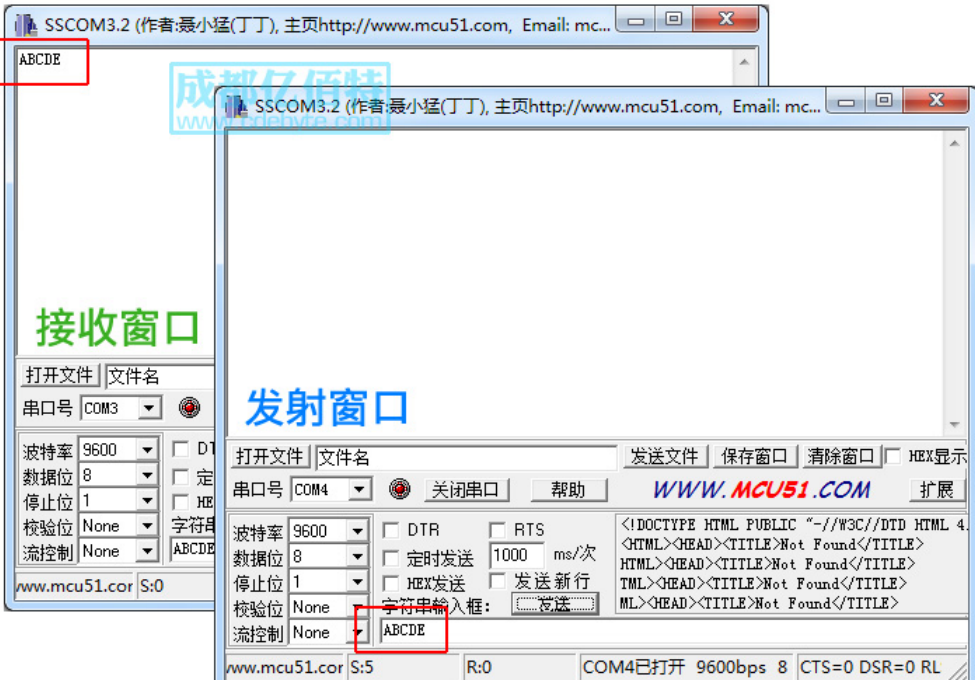

专业研发 2.4G、915M、868M、780M、490M、433M、315M、230M、170M 无线模块 该版权及产品最终解释权归成都亿佰特电子科技有限公司所有

因为专注,所以专业! 第8页,共12页

**E31-TTL-50** 

E31-TTL-50

**E31-TTL-50** 

## 四. 指令格式

休眠模式 ( 模式 3 : M0=1, M1=1) 下, 支持的指令列表如下 ( **设置时, 只支持 9600, 8N1 格式**) :

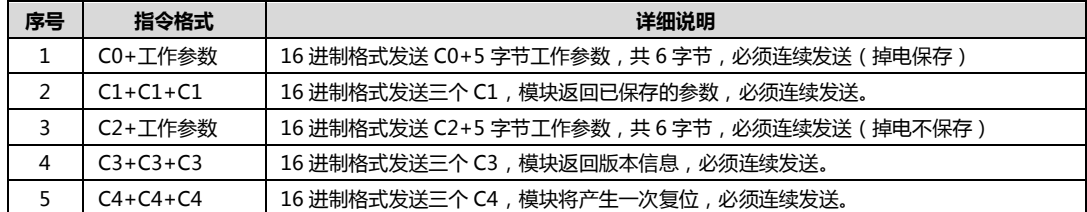

### 4.1 出厂默认参数

#### E31-TTL-50

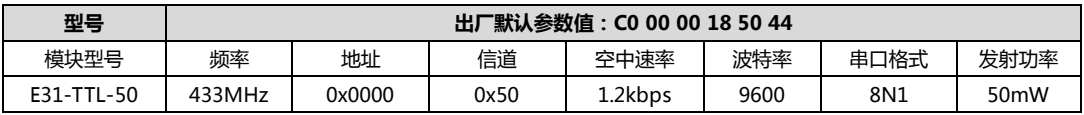

### 4.2 工作参数读取

#### 指令格式 详细说明 在休眠模式下 (M0=1, M1=1), 向模块串口发出命令 (HEX 格式): C1 C1 C1,  $C1+C1+C1$ 模块会返回当前的配置参数,比如: C0 00 00 18 50 44。

#### 4.3 版本号读取

#### 指令格式 详细说明 在休眠模式下 (M0=1, M1=1), 向模块串口发出命令 (HEX 格式): C3 C3 C3,  $C3 + C3 + C3$ 模块会返回当前的配置参数,比如: C3 31 xx yy; 此处的 31 代表模块型号 (E31 系列), xx 就是版本号, yy 代指模块其他特性。

#### 4.4 复位指令

#### **E31-TTL-50**

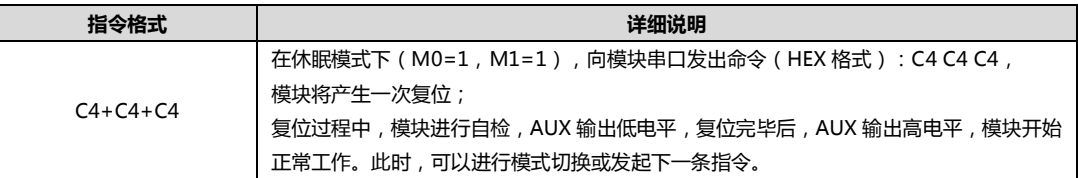

#### 4.5 参数设置指令

#### E31-TTL-50

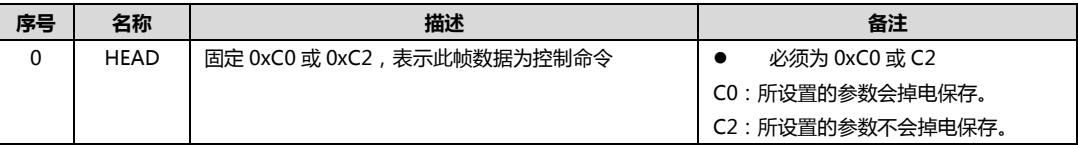

专业研发 2.4G、915M、868M、780M、490M、433M、315M、230M、170M 无线模块 因为专注,所以专业! 第9页,共12页 该版权及产品最终解释权归成都亿佰特电子科技有限公司所有

#### **E31-TTL-50**

#### E31-TTL-50

E31-TTL-50

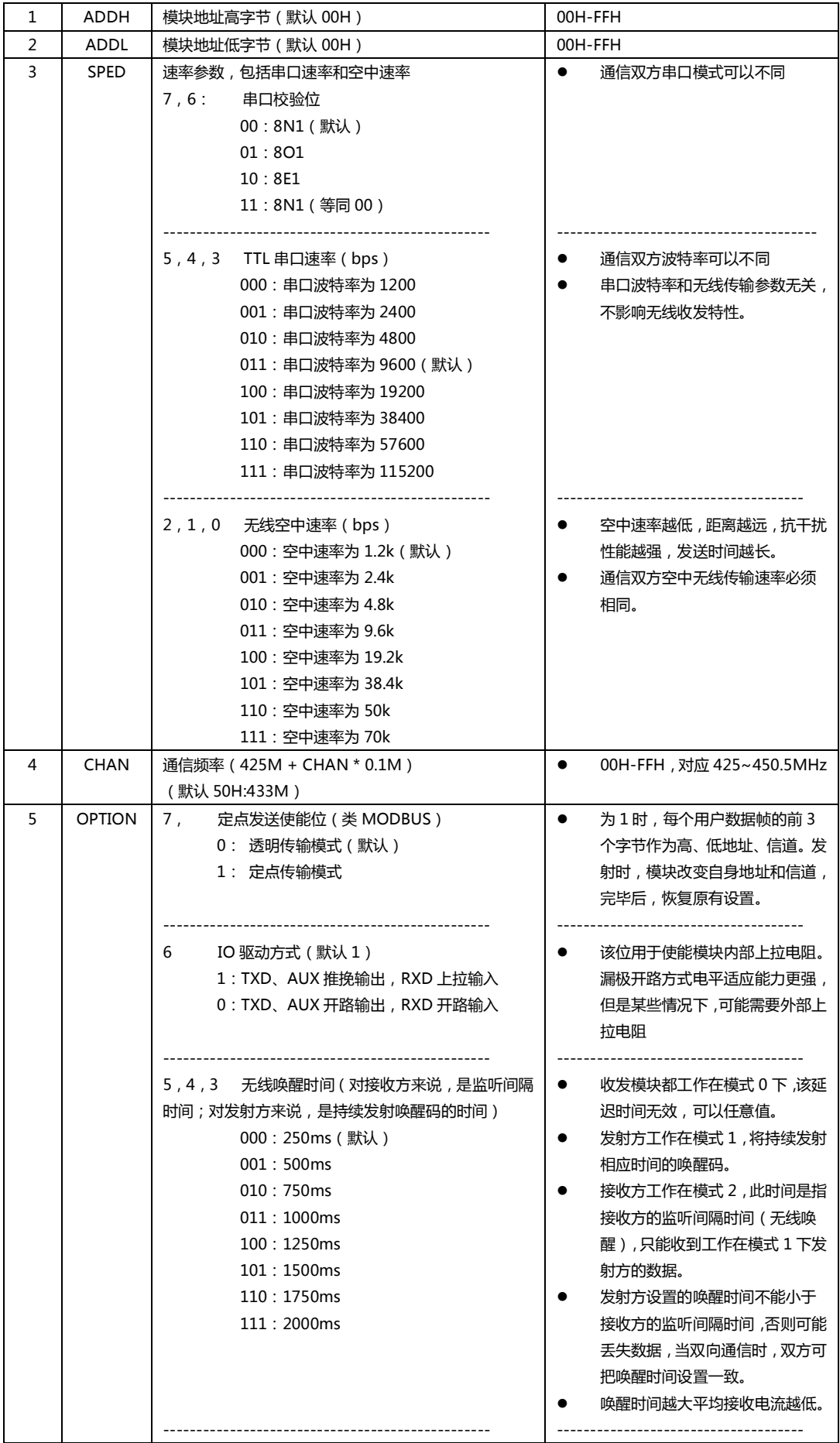

因为专注,所以专业! 专业研发 2.4G、915M、868M、780M、490M、433M、315M、230M、170M 无线模块 该版权及产品最终解释权归成都亿佰特电子科技有限公司所有

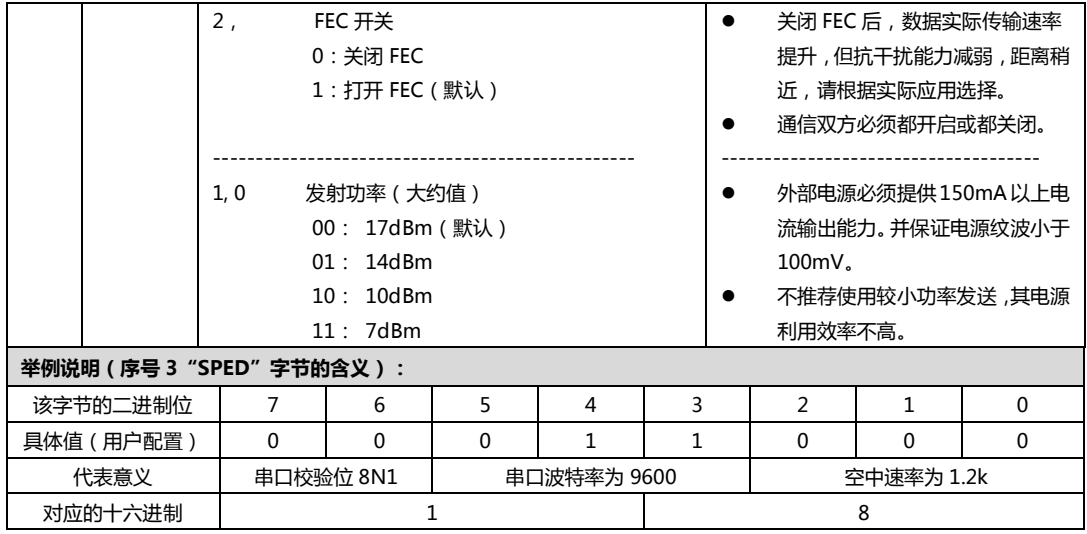

## 五. 参数配置

#### **E31-TTL-50**

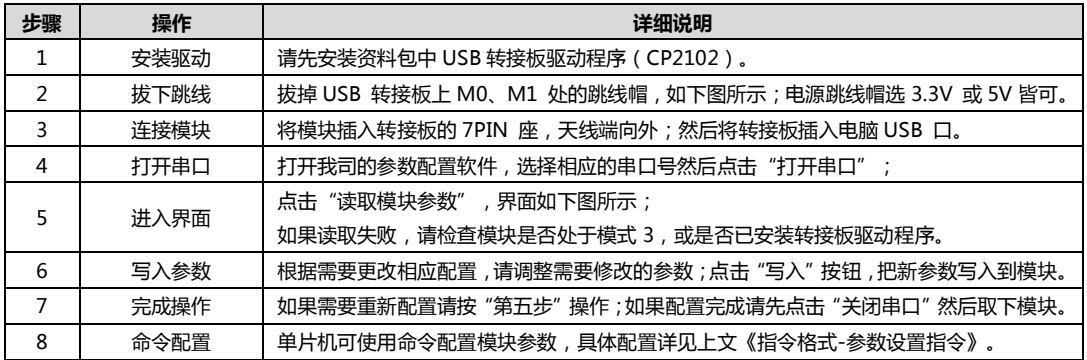

如果使用USB测试板,请拔下跳线帽(进入模式3:休眠模式)

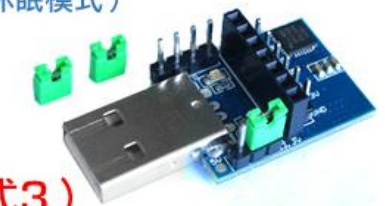

# 请务必确认模块处于休眠模式(模式3)

该上位机配置软件可在成都亿佰特官网下载: www.cdebyte.com

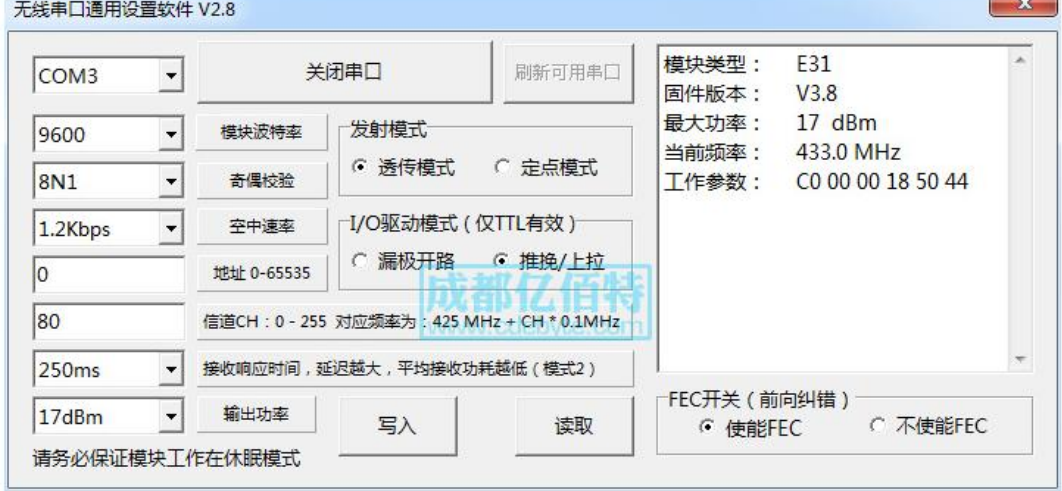

因为专注, 所以专业 ! 专业研发 2.4G、915M、868M、780M、490M、433M、315M、230M、170M 无线模块 第11页,共12页 该版权及产品最终解释权归成都亿佰特电子科技有限公司所有

# 关于我们

#### **E31-TTL-50**

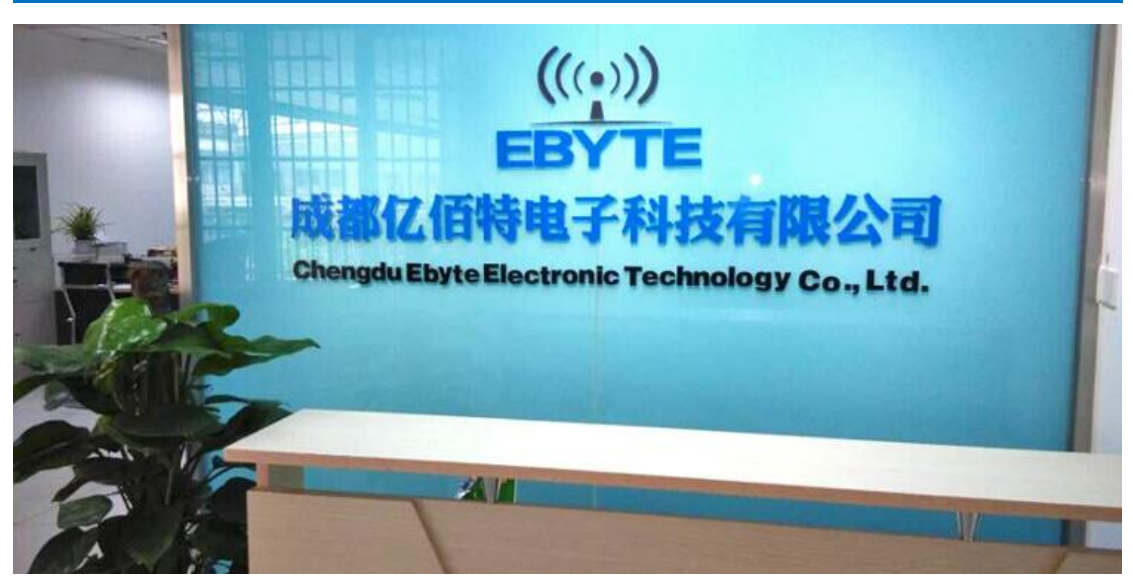

成都亿佰特电子科技有限公司是一家专注于物联网应用的高科技公司,拥有多项自主研发产品,并获得客户的一致认 可。亿佰特司拥有强大的研发技术实力,具备完善的售后体制,为客户提供完善的解决方案和技术支持,缩短研发周期, 减少研发成本,更为全新的产品研发思路提供一个强大的平台。

我司产品目前已广泛应用于消费电子、工控、医疗、安防报警、野外采集、智能家居、高速公路、物业管理、水电气 抄表、电力监控等多种应用场景。

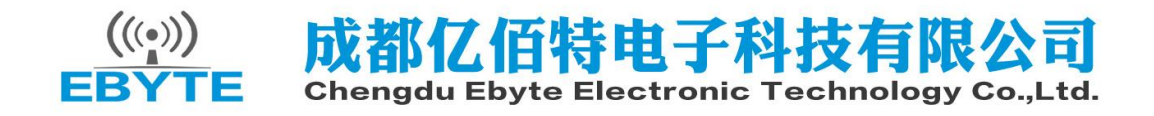

# **X-ON Electronics**

Largest Supplier of Electrical and Electronic Components

*Click to view similar products for* [WiFi Modules](https://www.x-on.com.au/category/embedded-solutions/wireless-rf-modules/wifi-modules) *category:*

*Click to view products by* [Ebyte](https://www.x-on.com.au/manufacturer/ebyte) *manufacturer:* 

Other Similar products are found below :

[E07-M1101S](https://www.x-on.com.au/mpn/ebyte/e07m1101s) [E104-BT10N](https://www.x-on.com.au/mpn/ebyte/e104bt10n) [E22-400M30S](https://www.x-on.com.au/mpn/ebyte/e22400m30s) [E75-2G4M10S](https://www.x-on.com.au/mpn/ebyte/e752g4m10s) [WT52832-S2](https://www.x-on.com.au/mpn/wirelesstag/wt52832s2) [WT-RA-01-V3.0](https://www.x-on.com.au/mpn/wirelesstag/wtra01v30) [WH-LTE-7S4 V2](https://www.x-on.com.au/mpn/usr/whlte7s4v2) [WH-BLE103a](https://www.x-on.com.au/mpn/usr/whble103a) [W-V-05](https://www.x-on.com.au/mpn/wisdom/wv05) [W-Z-](https://www.x-on.com.au/mpn/wisdom/wz03)[03](https://www.x-on.com.au/mpn/wisdom/wz03) [WMIOT602](https://www.x-on.com.au/mpn/winnermicro/wmiot602) [TW-03L](https://www.x-on.com.au/mpn/winnermicro/tw03l) [NF-01-N](https://www.x-on.com.au/mpn/aithinker/nf01n) [NF-02-PA](https://www.x-on.com.au/mpn/aithinker/nf02pa) [NF-02-PE](https://www.x-on.com.au/mpn/aithinker/nf02pe) [AB-01](https://www.x-on.com.au/mpn/aithinker/ab01) [AB-02](https://www.x-on.com.au/mpn/aithinker/ab02) [TB-01](https://www.x-on.com.au/mpn/aithinker/tb01) [TB-02](https://www.x-on.com.au/mpn/aithinker/tb02) [DL-TXM119-PA](https://www.x-on.com.au/mpn/dreamlnk/dltxm119pa) [DL-24N-S1](https://www.x-on.com.au/mpn/dreamlnk/dl24ns1) [LSD4RF-2R714N10](https://www.x-on.com.au/mpn/lierda/lsd4rf2r714n10) [LSD4NBN-LB03000002](https://www.x-on.com.au/mpn/lierda/lsd4nbnlb03000002) [LSD4BT-E92ASTD001](https://www.x-on.com.au/mpn/lierda/lsd4bte92astd001) [LSD4RF-2F717N30](https://www.x-on.com.au/mpn/lierda/lsd4rf2f717n30) [LSD4NBN-LB03000003](https://www.x-on.com.au/mpn/lierda/lsd4nbnlb03000003) [LSD4RF-2R717N40](https://www.x-on.com.au/mpn/lierda/lsd4rf2r717n40) [LSD4WN-2L717M90](https://www.x-on.com.au/mpn/lierda/lsd4wn2l717m90) [LSD4WN-2I717M90](https://www.x-on.com.au/mpn/lierda/lsd4wn2i717m90) [M02003](https://www.x-on.com.au/mpn/nengdrive/m02003) [M02003-1](https://www.x-on.com.au/mpn/nengdrive/m020031) [LSD4BT-K53ASTD001](https://www.x-on.com.au/mpn/lierda/lsd4btk53astd001) [LSD4BT-K55ASTD001](https://www.x-on.com.au/mpn/lierda/lsd4btk55astd001) [ML2510](https://www.x-on.com.au/mpn/cheerzing/ml2510) [L76](https://www.x-on.com.au/mpn/cheerzing/l76) [ML5535](https://www.x-on.com.au/mpn/cheerzing/ml5535) [L72](https://www.x-on.com.au/mpn/cheerzing/l72) [MS50SFB1C](https://www.x-on.com.au/mpn/minew/ms50sfb1c) [MS50SFB3C](https://www.x-on.com.au/mpn/minew/ms50sfb3c) [MS50SFA1C](https://www.x-on.com.au/mpn/minew/ms50sfa1c) [ESP32-WROVER-B\(8MB\)](https://www.x-on.com.au/mpn/espressif/esp32wroverb8mb) [TW-02L](https://www.x-on.com.au/mpn/velex/tw02l) [TW-03L](https://www.x-on.com.au/mpn/velex/tw03l) [XR-50A](https://www.x-on.com.au/mpn/machineintelligence/xr50a) [CC2541](https://www.x-on.com.au/mpn/dreamlnk/cc2541) [DWM1000](https://www.x-on.com.au/mpn/decawave/dwm1000) [NF-01-S](https://www.x-on.com.au/mpn/aithinker/nf01s) [NF-03](https://www.x-on.com.au/mpn/aithinker/nf03) [Ra-02](https://www.x-on.com.au/mpn/aithinker/ra02) [NF-04](https://www.x-on.com.au/mpn/aithinker/nf04)